| TES Client v8.35 : My IES                    |                     |
|----------------------------------------------|---------------------|
| Help Submit Quit Functions Commands          |                     |
| • ? Q. • 0 « » ii ii                         | 4 🗸 😵               |
| 1 Cash Assets 2 Revenue 3 Expenditure        |                     |
| Cash Flow Projection Master                  | <u>Save</u><br>Quit |
| Learn From Master Key<br>Name                | Perform Projection  |
| Currency LOCAL ZAR Currency Filter Convert   | Remove Projection   |
|                                              | Add a Cash Asset    |
| >>> Cash Asset Day / Date Description Amount |                     |
|                                              |                     |
|                                              |                     |
|                                              |                     |
|                                              |                     |
|                                              |                     |
|                                              |                     |
|                                              |                     |
|                                              |                     |
|                                              |                     |
| Ses                                          | <b>•</b>            |
| E                                            | _                   |
|                                              |                     |
|                                              |                     |

## Slide 1

Slide notes: A Cash Flow projection master may be used continuously over time, and may be maintained as we go along.

| 8   | IES Client v8.35 : My IES |                                     |               |             |        |          |                     |
|-----|---------------------------|-------------------------------------|---------------|-------------|--------|----------|---------------------|
| He  | lp Submit Quit Function   | ns Commands                         |               |             |        |          |                     |
|     | 9 (?) Q,                  |                                     | <b>v</b> Ø    | « »         | iT 🛄   |          | 3 🖌 🗙               |
|     | 1 Cash Assets 2 Revenue   | 3 Expenditure                       |               |             |        |          |                     |
|     |                           | Ca                                  | ash Flow Proj | ection Mast | er     |          | <u>Save</u><br>Quit |
|     | Learn From                | Master Key                          |               |             |        | Pe       | form Projection     |
|     |                           | Name                                |               |             |        |          |                     |
|     |                           | Currency LOC<br>Currency Filter Cor |               |             |        | Re       | move Projection     |
|     |                           |                                     |               |             |        | <u>A</u> | dd a Cash Asset     |
|     | >>> Cash Asset            | Day / Date                          | Description   |             | Amount |          | -                   |
|     | 1                         |                                     |               |             |        |          | _                   |
|     |                           |                                     |               |             |        |          |                     |
|     |                           |                                     |               |             |        |          |                     |
|     |                           |                                     |               |             |        |          |                     |
|     |                           |                                     |               |             |        |          |                     |
|     |                           |                                     |               |             |        |          |                     |
|     |                           |                                     |               |             |        |          |                     |
|     |                           |                                     |               |             |        |          |                     |
|     |                           |                                     |               |             |        |          |                     |
| Ses |                           |                                     |               |             |        |          | -                   |
| É   |                           |                                     |               |             |        |          |                     |
|     |                           |                                     |               |             |        |          |                     |

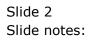

|     | IES Client v8.35 : My IES |                                    |                |              |        |                            |
|-----|---------------------------|------------------------------------|----------------|--------------|--------|----------------------------|
|     | Ip Submit Quit Functio    |                                    |                |              |        |                            |
| -   | e e q                     |                                    | $\checkmark$   | <b>« »</b> î |        | 🔅 🖌 🕅                      |
|     | 1 Cash Assets 2 Revenue   | 3 Expenditure                      |                |              |        |                            |
|     |                           | C                                  | ash Flow Proje | ction Master |        | <u>Save</u><br><u>Quit</u> |
|     | Learn From                | Master Key cur                     | :              |              |        | Perform Projection         |
|     |                           | Name                               | 717 71D        |              |        |                            |
|     |                           | Currency Loc<br>Currency Filter Co | nvert 🗸        |              |        | Remove Projection          |
|     |                           |                                    |                |              |        | Add a Cash Asset           |
|     | >>> Cash Asset            | Day / Date                         | Description    |              | Amount | <b></b>                    |
|     | 1                         |                                    |                |              |        |                            |
|     |                           |                                    |                |              |        |                            |
|     |                           |                                    |                |              |        |                            |
|     |                           |                                    |                |              |        |                            |
|     |                           |                                    |                |              |        |                            |
|     |                           |                                    |                |              |        |                            |
|     |                           |                                    |                |              |        |                            |
|     |                           |                                    |                |              |        |                            |
|     |                           |                                    |                |              |        |                            |
| Ses |                           |                                    |                |              |        | •                          |
| É   |                           |                                    |                |              |        |                            |
| L   |                           |                                    |                |              |        |                            |

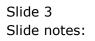

| IES Client v8.35 : My IES                                                                               |                     |
|----------------------------------------------------------------------------------------------------|---------------------|
| Help Infolab Connections Logon Logoff Companion Wizard How do I DataMarts Business Modules Action Focus | 2ption Select       |
| • • • • • • • • • • • • • • • • • • •                                                                   | 🔅 🖉 😣               |
| 1 Cash Assets 2 Revenue 2 Expenditure                                                                   |                     |
| Cash Flow Projection Master                                                                             | <u>Save</u><br>Quit |
| Learn From Master Key our<br>Name                                                                       | Perform Projection  |
| Currency LOCAL ZAR<br>Currency Filter Convert                                                           | Remove Projection   |
| SINGLE SELECT: VALUES FOUND                                                                             | Add a Cash Asset    |
| >>> Cash Asset Day / SELECT ONE OF THESE?                                                               |                     |
| 1 I Ca Current Account                                                                                  |                     |
|                                                                                                    |                     |
| Select ALL Show Full Line Cancel OK                                                                     |                     |
|                                                                                                    |                     |
|                                                                                                    |                     |
|                                                                                                    |                     |
|                                                                                                    |                     |
|                                                                                                    |                     |
|                                                                                                    | <b>•</b>            |
|                                                                                                    |                     |
|                                                                                                    |                     |
|                                                                                                    |                     |

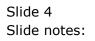

| 10  | IES Client       | v8.35 : My l       | IES    |               |                  |                   |                |                  |                   |                       |                  |            |               |      | l         | - 0                                                                                                    | × |
|-----|------------------|--------------------|--------|---------------|------------------|-------------------|----------------|------------------|-------------------|-----------------------|------------------|------------|---------------|------|-----------|----------------------------------------------------------------------------------------------------|---|
| He  | lp <u>I</u> nfol | <b>ab</b> Conne    | ctions | <u>L</u> ogon | Logof <u>f</u>   | <u>C</u> ompanion | <u>W</u> izard | <u>H</u> ow do I | <u>D</u> ataMarts | <u>B</u> usiness Modu | ıles <u>A</u> ct | tion Focus | Option Select |      |           |                                                                                                    |   |
| -   | )                | ?                  | Q,     | _             | _                | _                 | Ψ              | $\bigcirc$       | ~~                | <b>&gt;&gt;</b> 1     | 1                | 0          | _             | 4    | _         | <ul> <li>Image: A second second s</li></ul> | × |
|     | <u>1</u> Cash A  | ssets 2 Re         | evenue | 3 Expen       | diture           |                   |                |                  |                   |                       |                  |            |               |      |           |                                                                                                    |   |
|     |                  |                    |        |               |                  | Cash              | Flov           | v Proj           | jection           | Master                |                  |            |               |      |           | <u>Save</u><br>Quit                                                                                                    |   |
|     | L                | <u>earn From</u> . |        | Μ             | laster Ke<br>Nam |                   |                |                  |                   |                       |                  |            |               | Perf | form Proj | jection                                                                                                    |   |
|     |                  |                    |        |               | Currenc          | y LOCAL ZAF       |                | •                |                   |                       |                  |            |               | Rem  | nove Proj | jection                                                                                                    |   |
|     |                  |                    |        |               |                  |                   |                |                  |                   |                       |                  |            |               | Add  | d a Cash  | Asset                                                                                                    |   |
|     | 1                | >>> Cash 1         | Asset  | D             | ay / Da          | te Desc           | ription        | L                |                   |                       |                  | Amount     |               |      |           | -                                                                                                    |   |
|     | -                |                    |        |               |                  |                   |                |                  |                   |                       |                  |            |               |      |           | _                                                                                                    |   |
|     |                  |                    |        |               |                  |                   |                |                  |                   |                       |                  |            |               |      |           |                                                                                                    |   |
|     |                  |                    |        |               |                  |                   |                |                  |                   |                       |                  |            |               |      |           |                                                                                                    |   |
|     |                  |                    |        |               |                  |                   |                |                  |                   |                       |                  |            |               |      |           |                                                                                                    |   |
|     |                  |                    |        |               |                  |                   |                |                  |                   |                       |                  |            |               |      |           |                                                                                                    |   |
|     |                  |                    |        |               |                  |                   |                |                  |                   |                       |                  |            |               |      |           |                                                                                                    |   |
|     |                  |                    |        |               |                  |                   |                |                  |                   |                       |                  |            |               |      |           |                                                                                                    |   |
|     |                  |                    |        |               |                  |                   |                |                  |                   |                       |                  |            |               |      |           |                                                                                                    |   |
|     |                  |                    |        |               |                  |                   |                |                  |                   |                       |                  |            |               |      |           |                                                                                                    |   |
| Ses |                  |                    |        |               |                  |                   |                |                  |                   |                       |                  |            |               |      |           | •                                                                                                    |   |
| É   |                  |                    |        |               |                  |                   |                |                  |                   |                       |                  |            |               |      |           |                                                                                                    |   |
| L   |                  |                    |        |               |                  |                   |                |                  |                   |                       |                  |            |               |      |           |                                                                                                    |   |

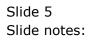

| 0 | IES Client v8.35 : My IES                                                            |                                    |
|---|--------------------------------------------------------------------------------------|------------------------------------|
| F | Help Submit Quit Functions Commands                                                  |                                    |
| E | ₽ Q                                                                                  | 43 Ø 83                            |
|   | 1 Cash Assets 2 Revenue 2 Expenditure                                                |                                    |
|   | Cash Flow Projection Master                                                          | Save<br>Quit                       |
|   | Learn From Master Key ca<br>Name Current Account<br>Currency LOCAL 2AR               | Perform Projection                 |
|   | Currency Filter                                                                      | Remove Projection Add a Cash Asset |
| L | >>> Cash Asset Day / Date Description Amount                                         |                                    |
|   | 1     Bank Account     99-0-0-11010 Bank       2     Dated Cash Asset     05/02/2012 | 55,000.00                          |
|   |                                                                                      |                                    |
|   |                                                                                      |                                    |
|   |                                                                                      |                                    |
|   |                                                                                      |                                    |
| s | Ses Pre Add Ins Ed Del                                                               |                                    |

## Slide 6

Slide notes: We select a current projection whenever we wish to use it. We can now maintain it by adding new elements, changing current elements, and so on.

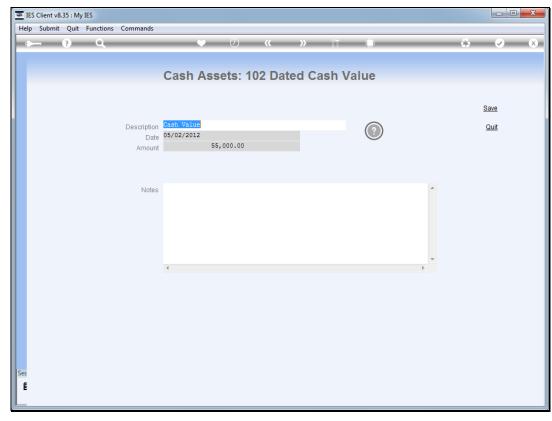

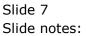

| ES Client v8.35 : My IES          |                                   |       |
|-----------------------------------|-----------------------------------|-------|
| Help Submit Quit Functions Comman |                                   |       |
| e 6. C                            | 🔍 🕖 🕊 » 🗊 🛄                       | 🔅 🖌 🕅 |
|                                   |                                   |       |
|                                   | Cash Assets: 102 Dated Cash Value |       |
|                                   |                                   |       |
|                                   |                                   | Save  |
|                                   |                                   |       |
| Descrip                           | on Cash Value<br>05/02/2012       | Quit  |
| Am                                |                                   |       |
|                                   |                                   |       |
|                                   |                                   |       |
| N                                 | es                                | *     |
|                                   |                                   |       |
|                                   |                                   |       |
|                                   |                                   |       |
|                                   |                                   |       |
|                                   |                                   | ~     |
|                                   | ٠                                 |       |
|                                   |                                   |       |
|                                   |                                   |       |
|                                   |                                   |       |
|                                   |                                   |       |
|                                   |                                   |       |
|                                   |                                   |       |
| Ses                               |                                   |       |
| E                                 |                                   |       |
|                                   |                                   |       |

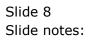

| TES Client v8.35 : My IES           |                                   |      |
|-------------------------------------|-----------------------------------|------|
| Help Submit Quit Functions Commands |                                   |      |
| e 9 Q                               | V 🕖 « » ît 🛄                      |      |
|                                     |                                   |      |
|                                     | Cash Assets: 102 Dated Cash Value |      |
|                                     |                                   |      |
|                                     |                                   | Save |
| Description                         | Cash Value                        | Quit |
| Date                                | 05/02/2012                        |      |
| Amount                              | 55,000.00                         |      |
|                                     |                                   |      |
|                                     |                                   |      |
| Notes                               |                                   |      |
|                                     |                                   |      |
|                                     |                                   |      |
|                                     |                                   |      |
|                                     |                                   | -    |
|                                     | 4 b                               |      |
|                                     |                                   |      |
|                                     |                                   |      |
|                                     |                                   |      |
|                                     |                                   |      |
|                                     |                                   |      |
|                                     |                                   |      |
| Ses                                 |                                   |      |
| É                                   |                                   |      |
|                                     |                                   |      |

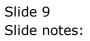

| lelp | Submit Qu | My IES<br>it Functions | Commands    |            |          |        |        |      |     |   |   |                                                                                                    |  |
|------|-----------|------------------------|-------------|------------|----------|--------|--------|------|-----|---|---|----------------------------------------------------------------------------------------------------|--|
|      |           | Q                      |             | •          | Ø        | ~~     | »      | îT   | 0   |   | 0 | <ul> <li>Image: A second second s</li></ul> |  |
|      |           |                        |             |            |          |        |        |      |     |   |   |                                                                                                    |  |
|      |           |                        |             | Cash As    | sets: 10 | )2 Dat | ed Cas | h Va | lue |   |   |                                                                                                    |  |
|      |           |                        |             |            |          |        |        |      |     |   |   |                                                                                                    |  |
|      |           |                        |             |            |          |        |        |      |     |   |   | Save                                                                                                    |  |
|      |           |                        | Description | Cash Value |          |        |        |      |     |   |   | Quit                                                                                                    |  |
|      |           |                        | Description | 15/02/2012 |          |        |        |      |     |   |   | Count                                                                                                    |  |
|      |           |                        | Amount      | 5          | 5,000.00 |        |        |      |     |   |   |                                                                                                    |  |
|      |           |                        |             |            |          |        |        |      |     |   |   |                                                                                                    |  |
|      |           |                        | Notes       |            |          |        |        |      |     |   |   |                                                                                                    |  |
|      |           |                        | Notes       |            |          |        |        |      |     |   |   |                                                                                                    |  |
|      |           |                        |             |            |          |        |        |      |     |   |   |                                                                                                    |  |
|      |           |                        |             |            |          |        |        |      |     |   |   |                                                                                                    |  |
|      |           |                        |             |            |          |        |        |      |     |   |   |                                                                                                    |  |
|      |           |                        |             |            |          |        |        |      |     | Ŧ |   |                                                                                                    |  |
|      |           |                        |             | 4          |          |        |        |      |     | , |   |                                                                                                    |  |
|      |           |                        |             |            |          |        |        |      |     |   |   |                                                                                                    |  |
|      |           |                        |             |            |          |        |        |      |     |   |   |                                                                                                    |  |
|      |           |                        |             |            |          |        |        |      |     |   |   |                                                                                                    |  |
|      |           |                        |             |            |          |        |        |      |     |   |   |                                                                                                    |  |
|      |           |                        |             |            |          |        |        |      |     |   |   |                                                                                                    |  |
|      |           |                        |             |            |          |        |        |      |     |   |   |                                                                                                    |  |
| 5    |           |                        |             |            |          |        |        |      |     |   |   |                                                                                                    |  |
|      |           |                        |             |            |          |        |        |      |     |   |   |                                                                                                    |  |

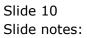

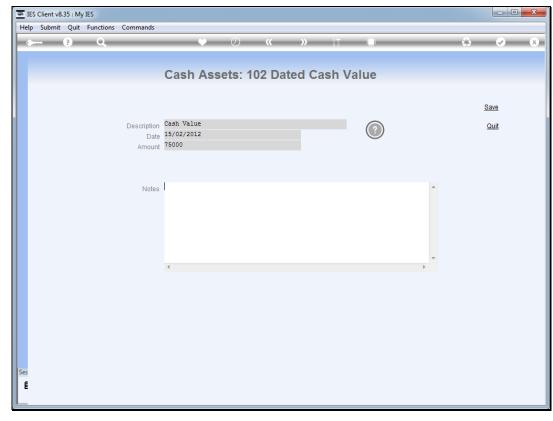

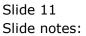

|     |                 | nt v8.35 : My IES                |                                           |                                |          |          |        |           |                     | X |
|-----|-----------------|----------------------------------|-------------------------------------------|--------------------------------|----------|----------|--------|-----------|---------------------|---|
| He  | p Sub           | mit Quit Functions               | Commands                                  |                                |          |          |        |           |                     |   |
| -   |                 | ? Q                              |                                           | • •                            | <b></b>  | » it     |        |           | ⇔ ⊘                 | × |
|     | <u>1</u> Cash / | Assets 2 Revenue 3               | Expenditure                               |                                |          |          |        |           |                     |   |
|     |                 |                                  | Ca                                        | ash Flow Pr                    | ojectior | n Master |        |           | <u>Save</u><br>Quit |   |
|     |                 | <u>Learn From</u>                | Master Key ca<br>Name Cur<br>Currency LOC | rent Account<br>AL ZAR         |          |          |        |           | Perform Projection  |   |
|     |                 |                                  | Currency Filter Cor                       |                                | •        |          |        | !         | Remove Projection   |   |
|     |                 |                                  |                                           |                                |          |          |        |           | Add a Cash Asset    |   |
|     |                 | >>> Cash Asset                   | Day / Date                                | Description                    |          |          | Amount |           |                     |   |
|     | 1<br>2          | Bank Account<br>Dated Cash Asset | 15/02/2012                                | 99-0-0-11010 Bar<br>Cash Value | nk       |          |        | 75,000.00 |                     |   |
|     |                 |                                  |                                           |                                |          |          |        |           |                     |   |
|     |                 |                                  |                                           |                                |          |          |        |           |                     |   |
|     |                 |                                  |                                           |                                |          |          |        |           |                     |   |
|     |                 |                                  |                                           |                                |          |          |        |           |                     |   |
|     |                 |                                  |                                           |                                |          |          |        |           |                     |   |
|     |                 |                                  |                                           |                                |          |          |        |           |                     |   |
|     |                 |                                  |                                           |                                |          |          |        |           |                     |   |
|     |                 |                                  |                                           |                                |          |          |        |           |                     |   |
| Ses | <u>N</u> ex F   | ere Add Ins Ed Del               | 1                                         |                                |          |          |        |           | •                   |   |
|     |                 |                                  |                                           |                                |          |          |        |           |                     |   |

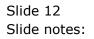

| 8   | IES Clie | nt v8.35 : My IES          |                     |                 |           |         |        |           |                                                                                                    |
|-----|----------|----------------------------|---------------------|-----------------|-----------|---------|--------|-----------|----------------------------------------------------------------------------------------------------|
| He  | lp Su    | bmit Quit Functions        | Commands            |                 |           |         |        |           |                                                                                                    |
|     |          | ? Q                        |                     | • D             | "         | » it    |        |           | 🔅 🕢 🗙                                                                                                    |
|     |          |                            |                     | · · · · ·       |           |         |        |           |                                                                                                    |
|     |          |                            |                     |                 |           |         |        |           |                                                                                                    |
|     | 1 Cash   | Assets 2 Revenue 3 I       | Expenditure         |                 |           |         |        |           |                                                                                                    |
|     |          |                            |                     |                 |           |         |        |           |                                                                                                    |
|     |          |                            |                     |                 |           |         |        |           |                                                                                                    |
|     |          |                            | C.                  | ah Elaw D       |           | Monter  |        |           | Save                                                                                                    |
|     |          |                            | La                  | ash Flow P      | rojection | iwaster |        |           | Quit                                                                                                    |
|     |          |                            |                     |                 |           |         |        |           |                                                                                                    |
|     |          |                            |                     |                 |           |         |        |           |                                                                                                    |
|     |          | Learn From                 | Master Key ca       |                 |           |         |        | !         | Perform Projection                                                                                              |
|     |          |                            | Name Cur:           | rent Account    |           |         |        |           |                                                                                                    |
|     |          |                            | Currency LOC        |                 |           |         |        |           | Design the second second second second second second second second second second second second second second se |
|     |          |                            | Currency Filter Con | vert            | •         |         |        | ł         | Remove Projection                                                                                               |
|     |          |                            |                     |                 |           |         |        |           | Add a Cash Asset                                                                                                |
|     |          | >>> Cash Asset             | Day / Date          | Description     |           |         | Amount |           |                                                                                                    |
|     | 1        | Bank Account               |                     | 99-0-0-11010 Ba | nk        |         |        |           |                                                                                                    |
|     | 2        | Dated Cash Asset           | 15/02/2012          | Cash Value      |           |         |        | 75,000.00 |                                                                                                    |
|     |          |                            |                     |                 |           |         |        |           |                                                                                                    |
|     |          |                            |                     |                 |           |         |        |           |                                                                                                    |
|     |          |                            |                     |                 |           |         |        |           |                                                                                                    |
|     |          |                            |                     |                 |           |         |        |           |                                                                                                    |
|     |          |                            |                     |                 |           |         |        |           |                                                                                                    |
|     |          |                            |                     |                 |           |         |        |           |                                                                                                    |
|     |          |                            |                     |                 |           |         |        |           |                                                                                                    |
|     |          |                            |                     |                 |           |         |        |           |                                                                                                    |
|     |          |                            |                     |                 |           |         |        |           |                                                                                                    |
|     |          |                            |                     |                 |           |         |        |           |                                                                                                    |
| Ses |          |                            |                     |                 |           |         |        |           | <b>•</b>                                                                                                    |
| Des | Nex      | <u>Pre Add Ins Ed D</u> el |                     |                 |           |         |        |           |                                                                                                    |
| E   |          |                            |                     |                 |           |         |        |           |                                                                                                    |
| L   |          |                            |                     |                 |           |         |        |           |                                                                                                    |

## Slide 13

Slide notes: And whenever we wish to perform the projection, we can do so, based on the existing state of the included elements, and for the Date range that we select.

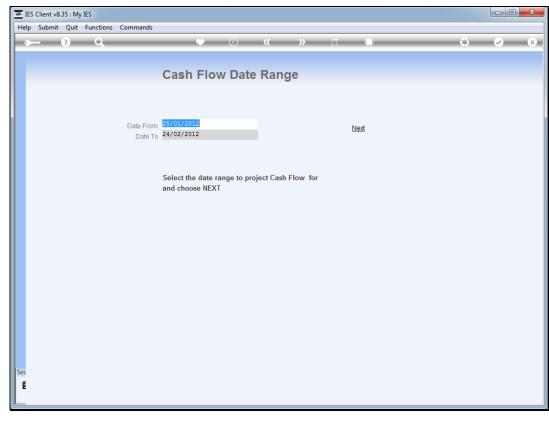

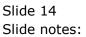

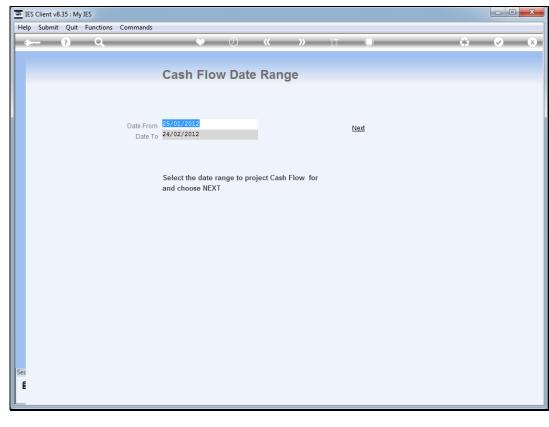

Slide 15 Slide notes: